## **住所から探す**

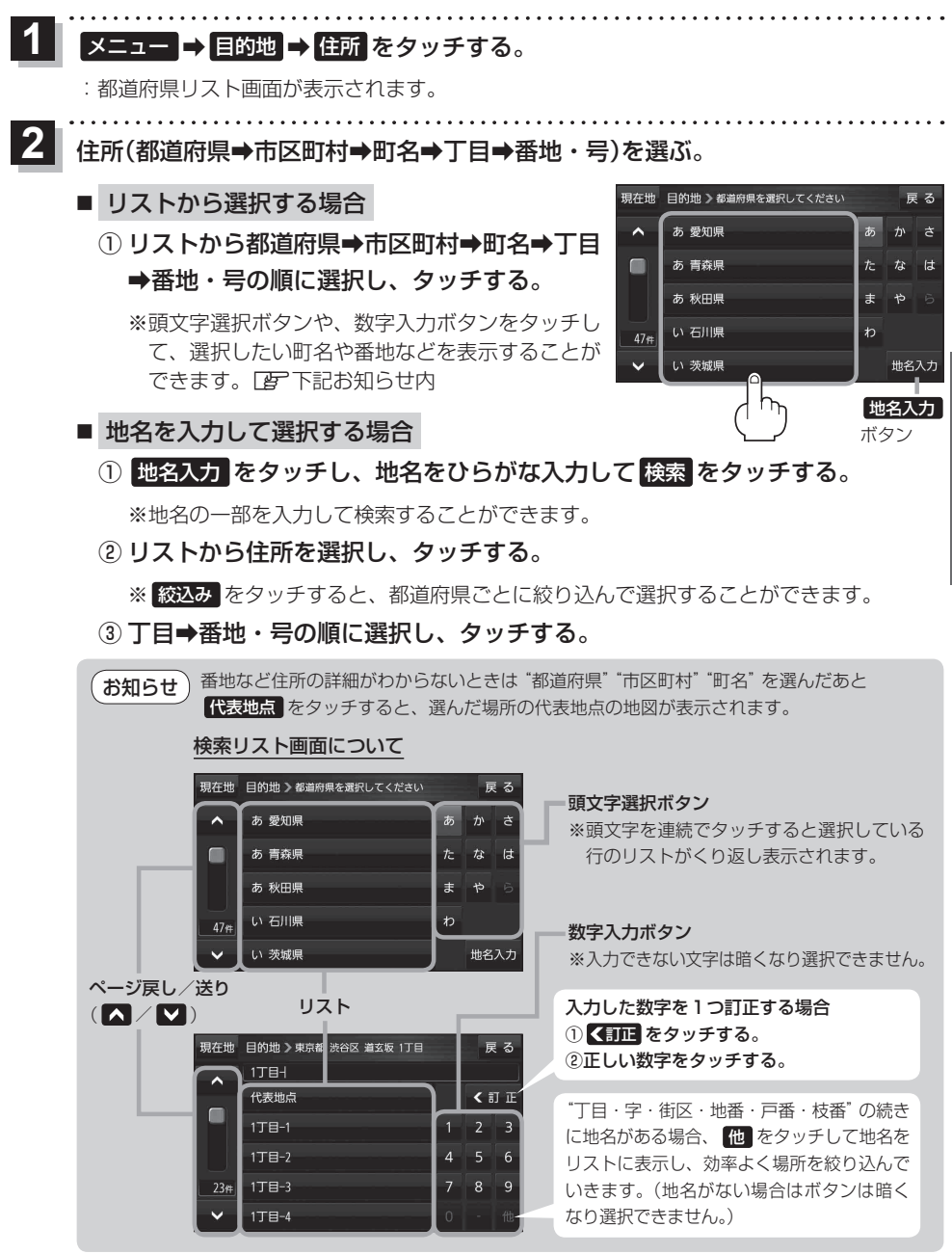

目的地に設定し、ルート案内を開始する。

**【字P.52 手順 4 】、5 |** 

 $\mathbf{3}$